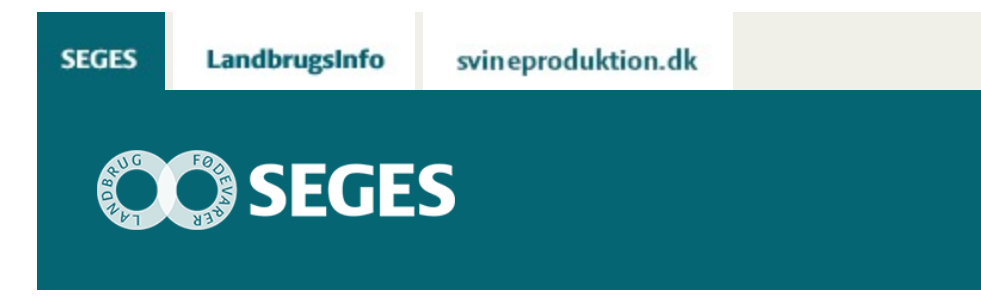

## **AP 2 FORRETNING (PRODUKTINNOVATION)**

### STØTTET AF

# **Promille**afgiftsfonden for landbrug

Du har nu været igennem alle faser af forretningsudviklingen og har undersøgt din forretningsmodel til bunds. Nu er du klar til at samle trådene i forretningsplanen.

Første gang, du og din rådgiver arbejdede med forretningsmodellen for din virksomhed, var i fasen "Styrk idéen". Her skulle du udarbejde en business case for din forretningsidé og brugte skabelonen til "Forretningsmodel" i arbejdet.

#### [Styrk idéen](https://sp.landbrugsinfo.dk/Afrapportering/oekonomi-virksomhedsledelse/2016/Sider/ov_16_7483_forretningsudvikling_styrk-ideen.aspx)

I denne sidste fase består dit arbejde i at udarbejde en endelig forretningsplan for din virksomhed. Med den i hånden er du klar til at føre din forretningsidé ud i livet.

Hvis du og din rådgiver igennem alle faser af forretningsudviklingen og jeres arbejde med forretningsmodellen har fastholdt alle relevante indspil til forretningsplanen, bliver jeres arbejde med den færdige forretningsplan så meget desto lettere. Husk derfor løbende at udfylde skabelonen til din forretningsplan.

#### [Skabelon til forretningsplan](https://projektsite.landbrugsinfo.dk//Afrapportering/oekonomi-virksomhedsledelse/2016/Filer/ov_16_7483_forretningsudvikling_forretning_Skabelon.docx)

Skabelonen indeholder spørgsmål til alle felter i forretningsplanen. Anvend spørgsmålene som guide til at finde den relevante information frem fra de faser, du og din rådgiver har været igennem.

Husk, at forretningsplanen er et eminent kommunikationsværktøj overfor dine eksterne samarbejdspartnere.

## **SERVICETJEK**

Vil du gerne have helt nye øjne på din forretningsplan eller ønsker du yderligere sparring, så

kontakt følgende medarbejdere på SEGES:

- · udviklingschef Jakob Lave på tlf. 8740 5510 eller mail [jal@seges.dk](mailto:jal@seges.dk) eller
- afdelingschef Per Troelsgaard Sloth på tlf. 8740 5233 eller mail [ptsl@seges.dk](mailto:ptsl@seges.dk)

for at høre mere om mulighederne for et Springboard.

## **VÆRKTØJSKASSEN**

Klik på en overskrift i figuren nedenfor for at gå til det ønskede værktøj.

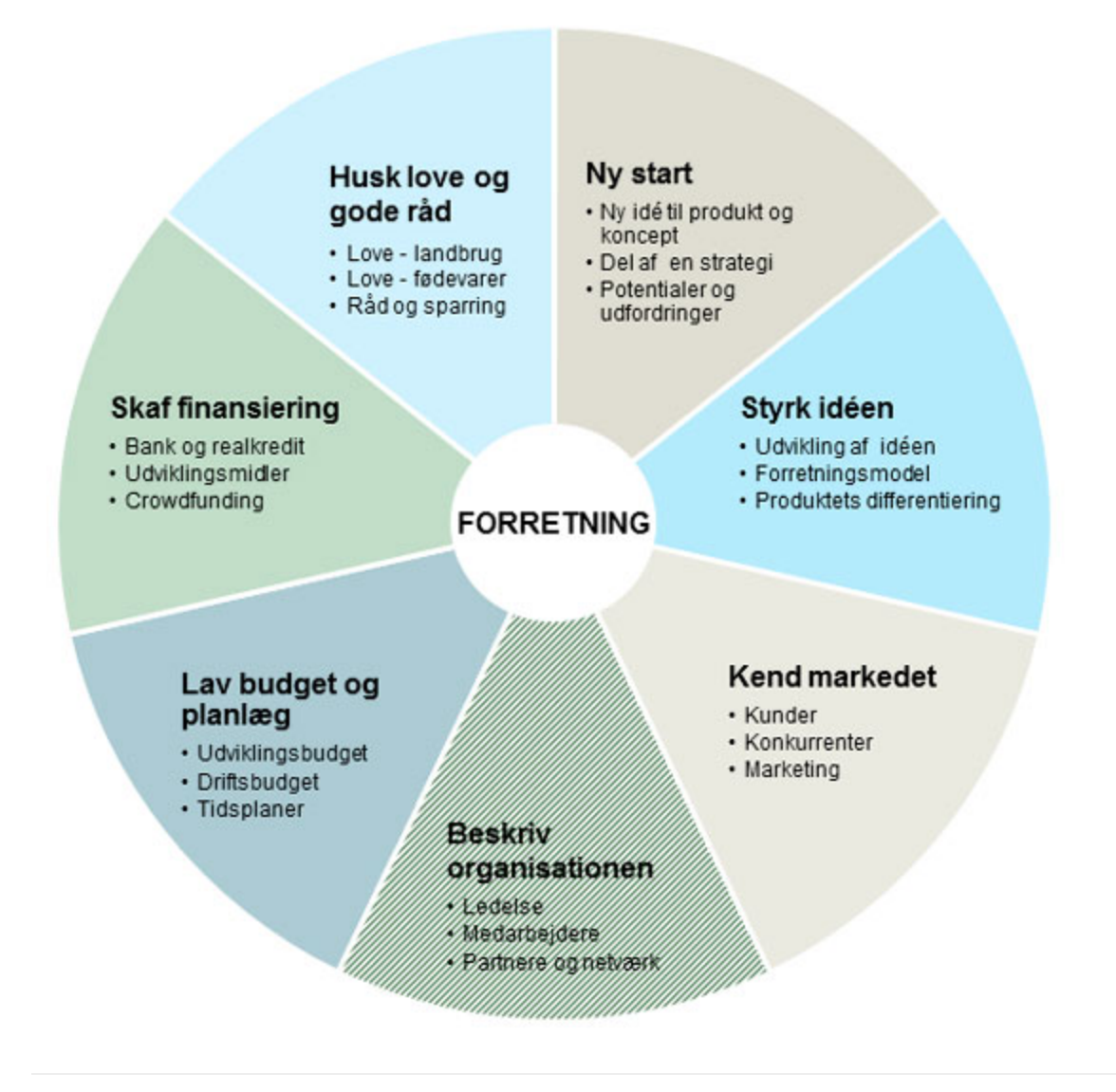

© 2021 - SEGES Projektsitet